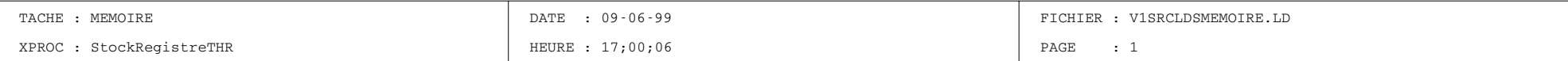

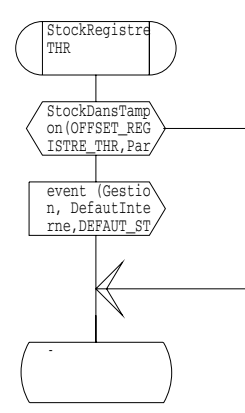

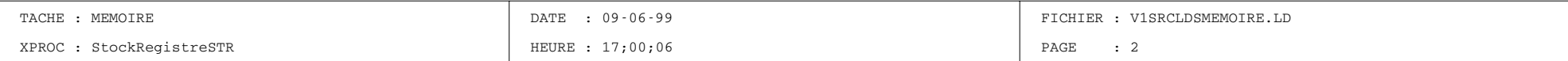

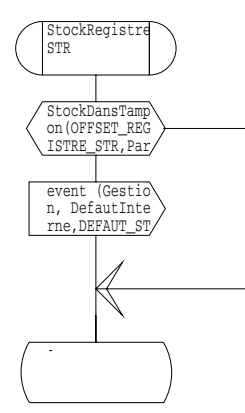

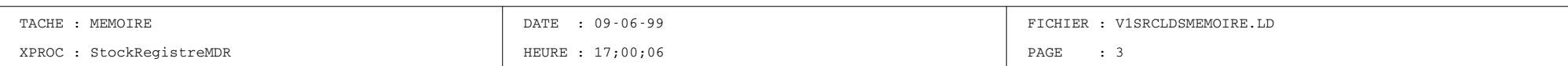

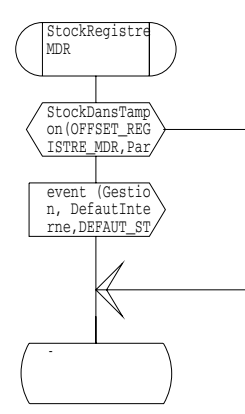

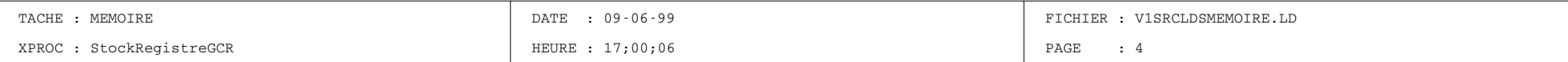

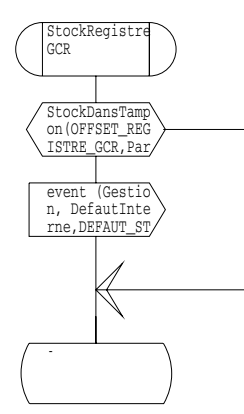

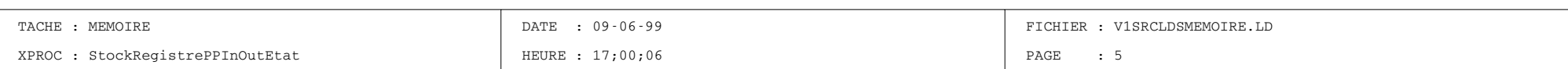

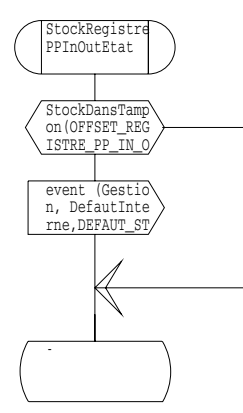

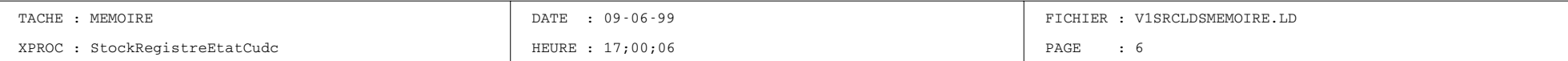

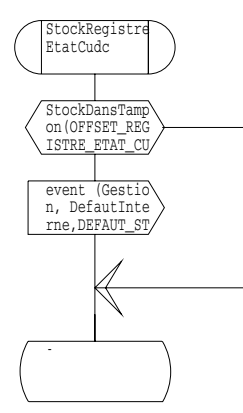

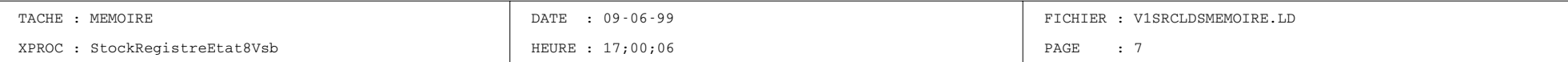

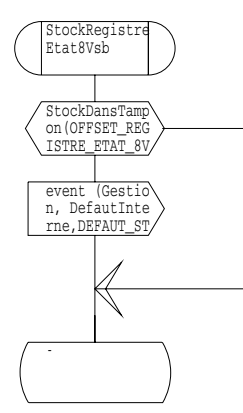

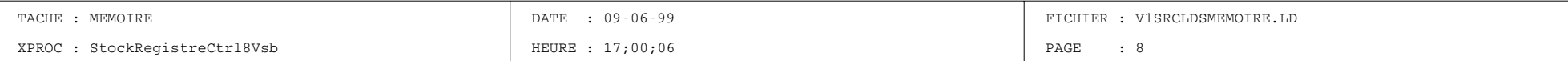

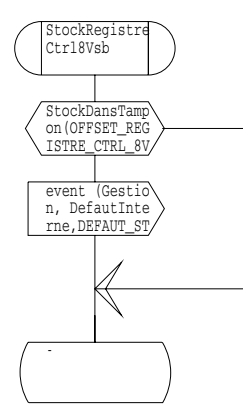

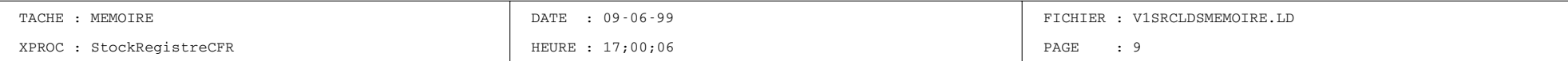

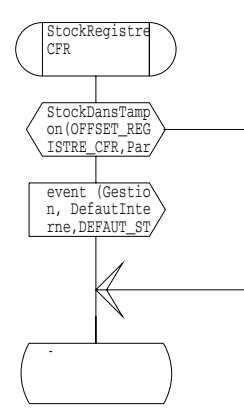

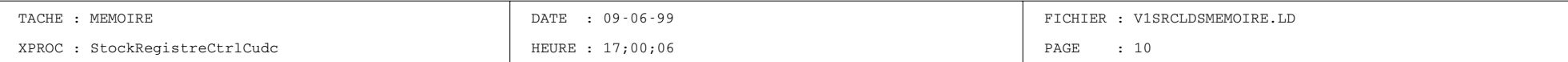

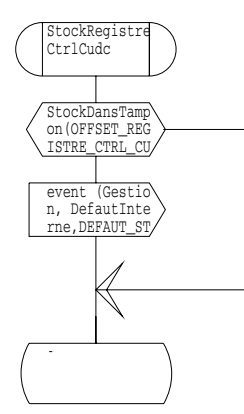

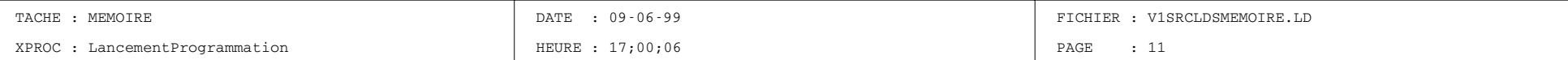

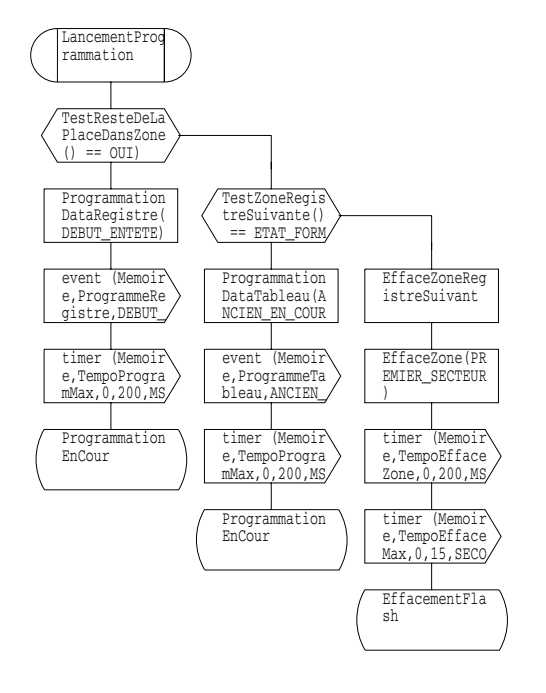

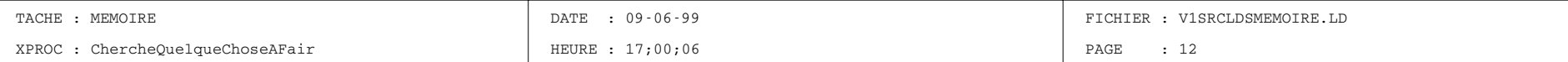

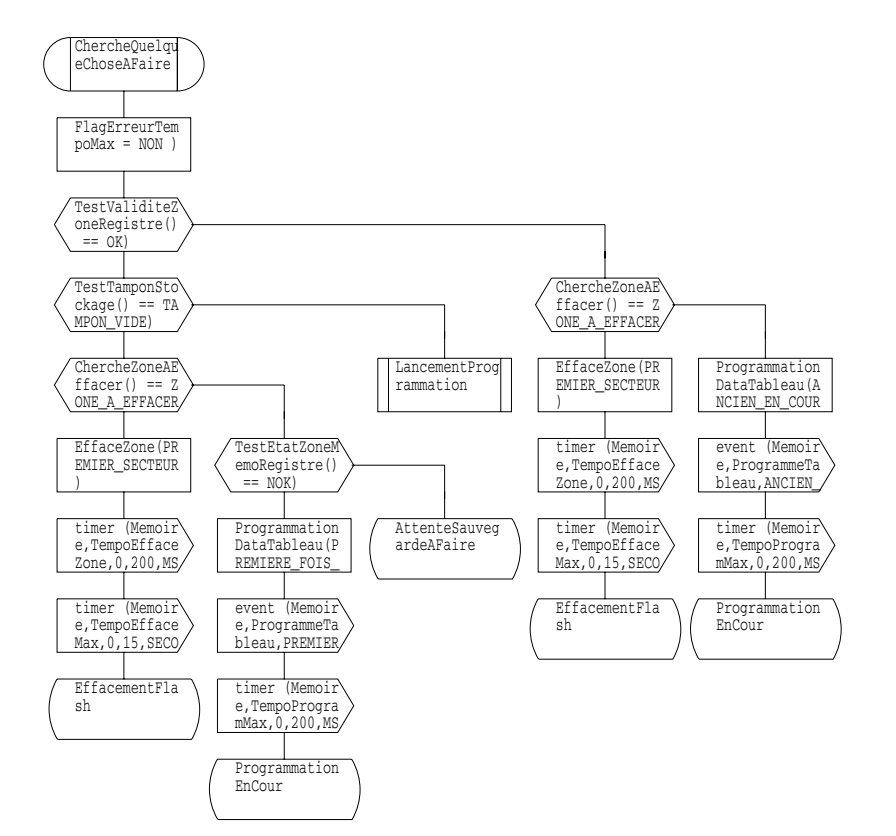

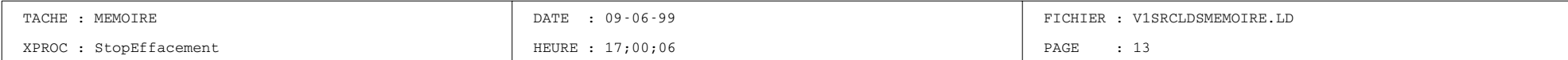

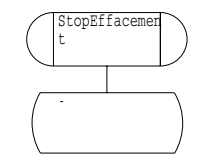

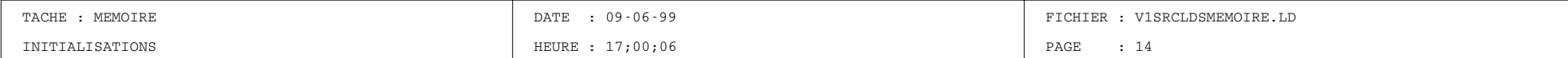

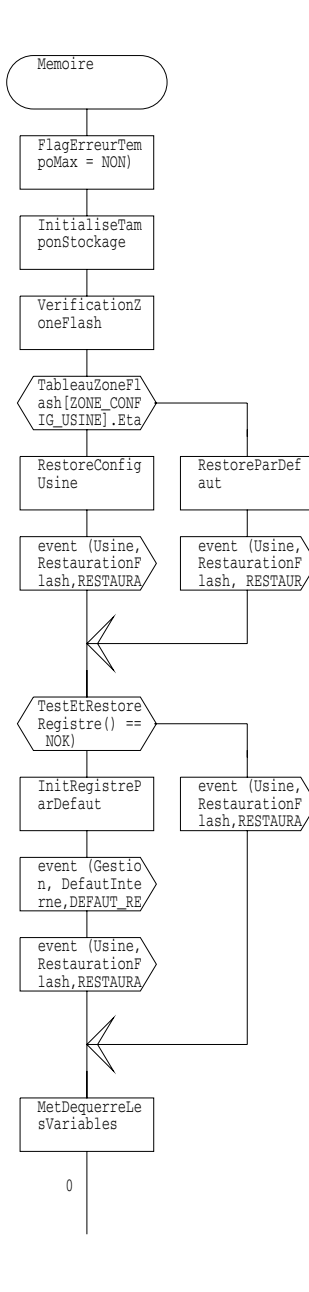

![](_page_14_Picture_7.jpeg)

![](_page_14_Figure_1.jpeg)

![](_page_16_Picture_59.jpeg)

![](_page_16_Figure_1.jpeg)

![](_page_17_Picture_234.jpeg)

![](_page_17_Figure_1.jpeg)

![](_page_18_Picture_5.jpeg)

![](_page_18_Figure_1.jpeg)

![](_page_21_Picture_86.jpeg)

![](_page_21_Figure_1.jpeg)

![](_page_22_Picture_222.jpeg)

![](_page_22_Figure_1.jpeg)

![](_page_23_Picture_13.jpeg)

![](_page_23_Figure_1.jpeg)

![](_page_26_Picture_96.jpeg)

![](_page_26_Figure_1.jpeg)

![](_page_27_Picture_95.jpeg)

![](_page_27_Figure_1.jpeg)

![](_page_28_Picture_118.jpeg)

![](_page_28_Figure_1.jpeg)

![](_page_31_Picture_78.jpeg)

![](_page_31_Figure_1.jpeg)

![](_page_32_Picture_95.jpeg)

![](_page_32_Figure_1.jpeg)

![](_page_34_Picture_145.jpeg)

![](_page_34_Figure_1.jpeg)

![](_page_35_Picture_163.jpeg)

![](_page_35_Figure_1.jpeg)

![](_page_36_Picture_7.jpeg)

![](_page_36_Figure_1.jpeg)

![](_page_37_Picture_3.jpeg)

![](_page_37_Figure_1.jpeg)